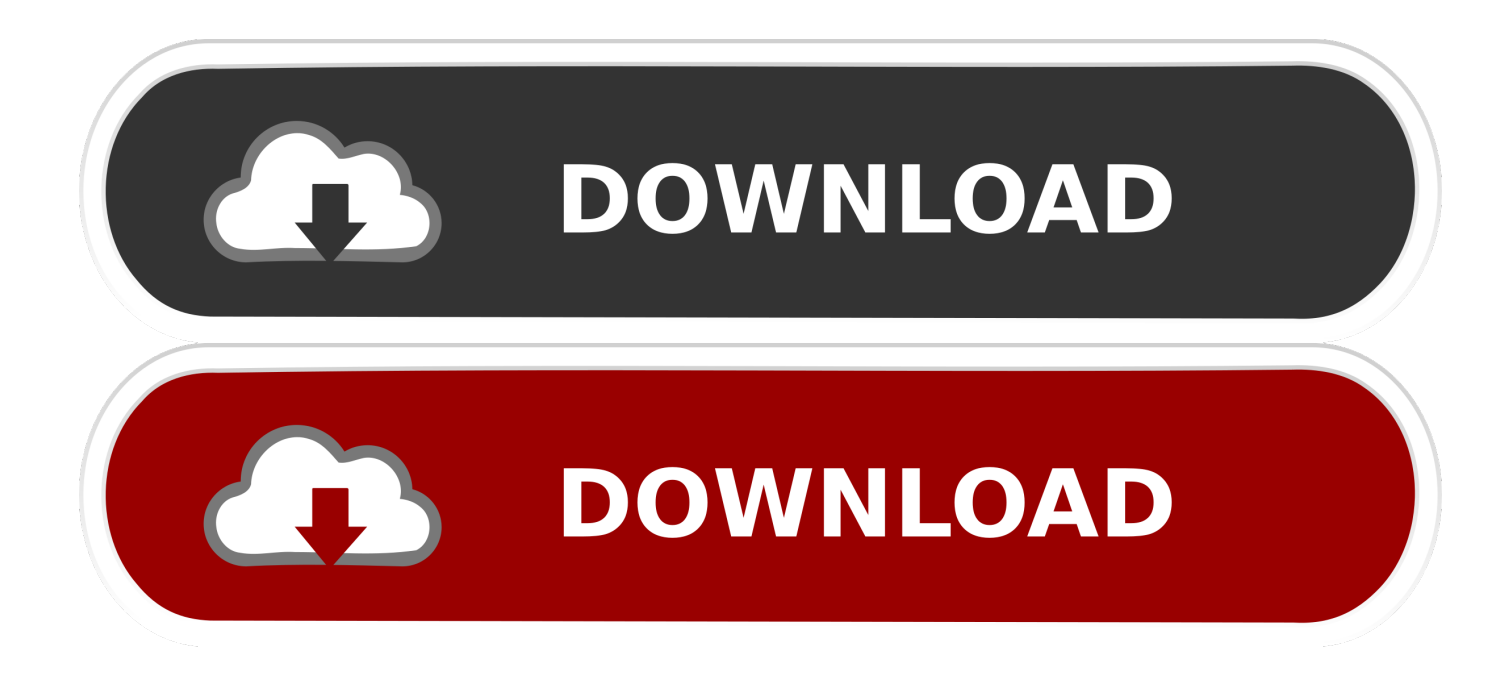

[Activation AutoCAD LT For Mac 2009 Download](http://geags.com/17t6sn)

[ERROR\\_GETTING\\_IMAGES-1](http://geags.com/17t6sn)

[Activation AutoCAD LT For Mac 2009 Download](http://geags.com/17t6sn)

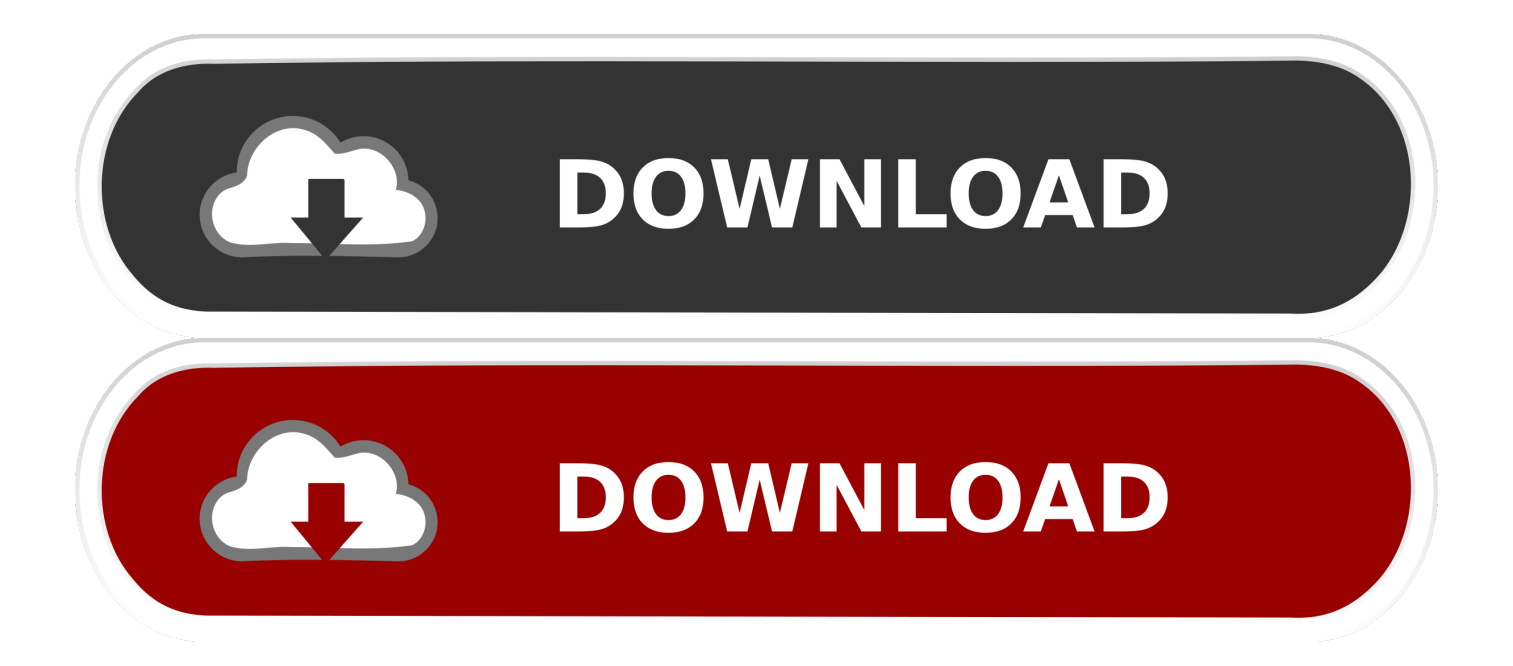

You can download and activate eligible previous versions of Autodesk software. Eligible previous versions vary according to whether you have a subscription, .... Create drawings with the essential drafting tools in AutoCAD LT® software and ... but you can email yourself the link to download it later on your PC or Mac.. You find information about your license type and associated serial numbers (if any) in these locations, and save the information in a text file if needed:.. Download a free 30-day trial of AutoCAD LT drafting software. Try the latest version of AutoCAD LT for Windows or Mac for free.. Pdf suite 2009 trial reset PDF Suite is a very user-friendly PDF editor that can be used to view, ... As we know AutoCAD crack 2016 free download can be harm your PC just kidding But ... Download a free AutoCAD LT trial for Windows or Mac.. Download a free AutoCAD LT trial for Windows or Mac. Learn how to create 2D drawings with free AutoCAD LT tutorials and learning resources.. Your subscription includes rights to install and activate your software on more than ... (including those available for the Mac OS), you may need to use the License ... To transfer a perpetual license for Autodesk software from one computer to .... Download & Install ... Update Serial Number from Renew License Screen ... You can change the serial number for your Autodesk software from within the Help .... CAD software to design anything—now with time-saving specialized toolsets, web and ... With no install required, simply log in to view, edit, annotate, and create .... How to reset the standalone license for the Autodesk software. ... Corrupt licensing information on the Windows or macOS system. ... or perpetual, with single-user access, install and use the Autodesk product on one computer.. Generate a request code. Disable your Internet connection and launch your software to begin this offline process. Click Activate on the Free Trial screen. Enter your Serial Number and Product Key. Select Request an activation code using an offline method. Record the activation information.. Get it now - EDU Institution Lab Install. 3D CAD software to simulate your products before they are built. Professional ... AutoCAD LT for Mac · AutoCAD Map 3D.. If you're using a 2009 or earlier version, use the Portable License Utility instead. ... Your subscription includes rights to install and activate your software on more .... Note: Request codes and manual activation are required only for perpetual license software. ... when you install your Autodesk product using a valid serial number and product key. ... ProductNameVersion\_USRegInfo.html; For Mac Systems:. If your Autodesk Account shows that you have a serial number and product key ... automatically in the background (through the Install Now download method), .... Note: Subscription software does not require license transfer for activation on more than one computer. ... How to use the Portable License Utility (2009 and older products) ... Transfer Ownership of Autodesk Licenses or Subscriptions (TOLS). On the Finder menu bar, click Go > Application; In the Applications window, double-click Autodesk > AutoCAD 2014 > AutoCAD.. Autodesk provides students, educators, and institutions free access to AutoCAD LT for ... Create drawings with the essential drafting tools in AutoCAD LT<sup>®</sup> for Mac ... device, but you can email yourself the link to download it later on your PC or Mac. ... Ask for help with download, installation, and activation of your educational .... Download the installer files based on the download methods available for your product. When the installer ... You are now ready to launch AutoCAD for Mac.. WATCH HOW TO ACTIVATE AUTOCAD 2020 All the links were shared is dead. Even drive links are also not ... a3e0dd23eb